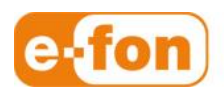

So einfach wie telefonieren.

# Aastra L35 IP - L37 IP

Mehrere Aastra L35 IP oder L37 IP ohne direkte DECT-Verbindung Version 4 SP3

### 1 Voraussetzungen

- **Status** 
	- Ein Aastra DECT-Sender ist bereits mit einem Aastra-DECT-Sender Aastra L35 IP oder L37 IP in Betrieb.
	- Kunde wünscht die Inbetriebnahme eines weiteren DECT-Senders für die bestehenden DECT-Handies an z.B. einem abgesonderten Ort wo keine Funk-DECT-Verbindung zu den bereits bestehenden DECT-Sendern vorhanden ist und sein wird.

### 2 Vorbereitungen

### Infrastruktur

.

Seite 2

- 1. Die bestehenden DECT-Sender und der neue DECT-Sender müssen sich im selben Subnetz befinden.
- 2. Die Softwaredatei **iprfp3G.dnld** (Version 4 SP3) muss auf einem TFTP-Server zur Verfügung gestellt werden
- 3. Die Konfigurationssoftware **OM\_Configurator.jar** muss auf dem Technik-PC vorhanden sein

## 3 Vorgehen

#### **vorgehen**

1. **Die neuen RFP L35 IP** oder **RFP L37 IP** nach einstecken im Netz mit **OpenMobility Configurator SIP-DECT** (**OM\_Configurator.jar** ) suchen und wie bei den anderen Sender die Daten eintragen

und natürlich für den neuen DECT-Sender eine neue IP-Adresse eintragen.

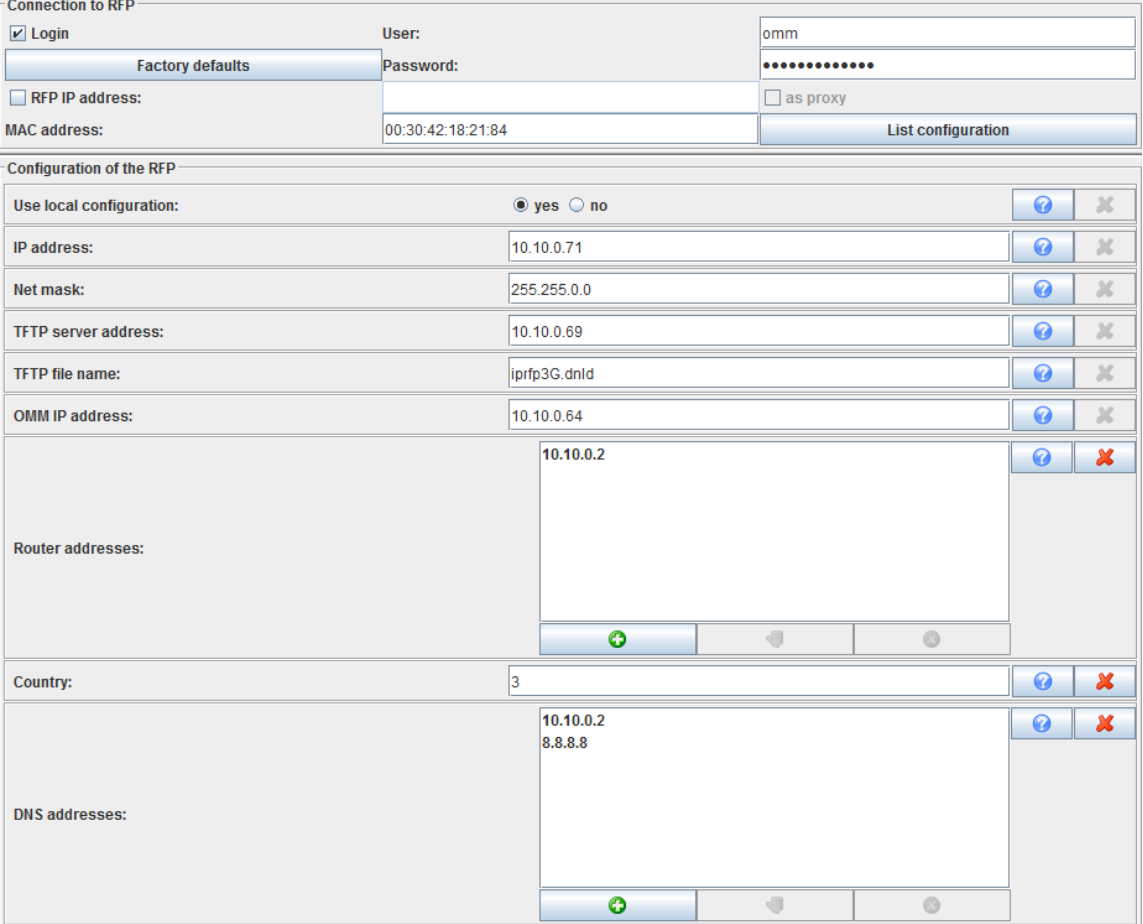

2. Im **OpenMobility Configurator SIP-DECT, Send config.** wählen und der Sender startet neu mit der neuen IP-Adresse und lädt sich das richtige File vom TFTP-Server runter.

3. Mit InternetExplorer auf bereits bestehenden DECT-Sender (**OpenMobility Manager** ) zugreifen und unter **System** / **Radio fixed parts** den Button **Start** wählen.

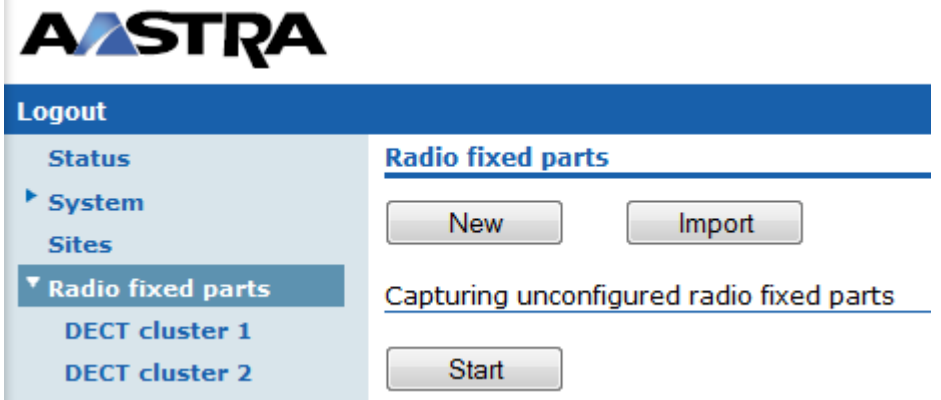

4. Im **OpenMobility Manager** wird der Sender auch angezeigt.

Dem Sender einen Namen eintragen und anstatt den **DECT-Cluster 1** den **DECT-Cluster 2** eintragen.

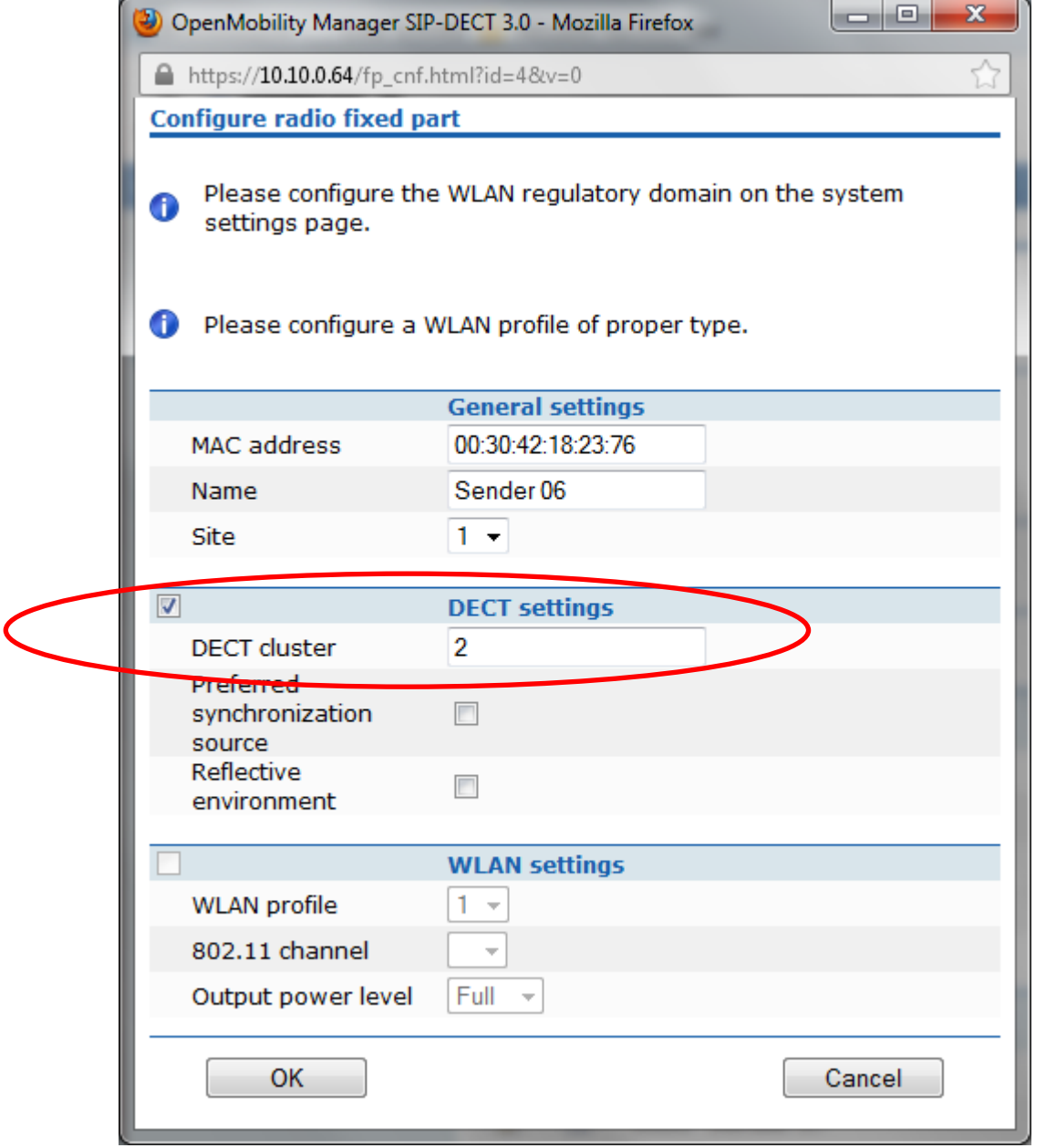

#### Seite 4

**e-fon AG** ∙ Albulastrasse 57 ∙ 8048 Zürich ∙ Telefon +41 (0) 44 575 14 40 ∙ Fax +41 (0) 44 575 14 45 ∙ info@e-fon.ch ∙ www.e-fon.ch

5. So befindet sich in unteren Bild der DECT-Sender 06 in einem anderen Cluster(**DECT-Cluster 2**)und sucht keine Funkverbindung zum **DECT-Cluster 1**

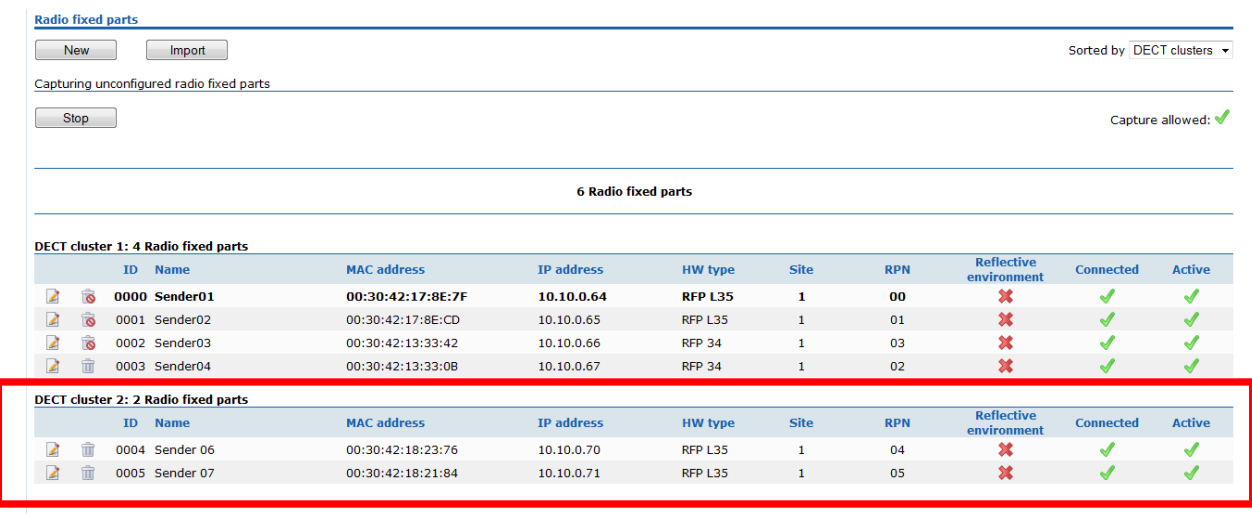

Im Bild unter Punkt 5 können in beiden Funk-DECT-Bereichen des Cluster 1 und Cluster 2 Gespräche getätigt und empfangen werden. Nur besteht zwischen Cluster 1 und Cluster 2 keine Funk-DECT-Verbindung. Das heisst die Benutzer können Ihr laufendes Gespräch nicht fortfahren wenn sich eine Benutzer vom Cluster 1 zu Cluster 2 bewegt.